photoshop CS6 download for version 5.5.4 free download mac

# [Download Setup + Crack](http://signforcover.com/deepburner/handbag/cGhvdG9zaG9wIGNzNiBoaWdobHkgY29tcHJlc3NlZCBkb3dubG9hZCBmb3IgcGMcGh/clairify&ZG93bmxvYWR8UXgwWTNjd2RYeDhNVFkxTmpZME1EZ3hOM3g4TWpVNU1IeDhLRTBwSUZkdmNtUndjbVZ6Y3lCYldFMU1VbEJESUZZeUlGQkVSbDA/jumps.pulsinger.scubadiver)

## **Photoshop Cs6 Highly Compressed Download For Pc Full Product Key Download For Windows 2022**

Note While you are using Photoshop, any toolbars you activate or hide will remain active. When you open a photo, any toolbar you have activated appears on the screen. ## Selecting a Tool You can select a tool by clicking its name, or pressing the associated keyboard shortcut. For example, to select the Pen tool, simply click the Pen icon in the Toolbox. Photoshop works with a simple, text-based menu system. Clicking the menu name does not always select the first tool available. In this example, using the Pen tool will actually select the Pencil tool from the Toolbox. To change which tool is active, use the Backspace or Delete key to move the selection highlight in the Toolbox to the tool you want to use, and then press the shortcut key. You can press Shift+Tab and use the cursor keys to move the selection down through the tools to choose the one you want. Figure 2-12. On the left side of the Photoshop window

#### **Photoshop Cs6 Highly Compressed Download For Pc [Latest 2022]**

It's important to keep a professional edge on your Photoshop game, with a quality photo editing app you're guaranteed to impress others. Below is a list of popular online Photoshop tools that have a wide user base and are loved by many Photoshop novices and pros. There are many Photoshop alternatives online. But we've selected the best based on their popularity, user reviews, and expert opinion. If you'd like to add a site to this list that's not included, please let us know in the comments section. 1. Alamy Stock Alamy Stock is the largest stock photo site in the world, with a vast library of images. 2. Arushi Portfolio Arushi Portfolio is the free online portfolio for photographers, designed for freelancers who want a way to showcase their work. 3. Aviary Aviary is a photo-editing platform that has a dedicated team of experienced developers, artists, and animators. Aviary's unlimited cloud storage and GPU-accelerated performance offer high-quality images that look like no other. 4. Canva Canva is a free and simple online photo editor. It's the most powerful tool for designing social media graphics, business cards, and flyers. 5. iStock Photo iStock Photo is an online stock photo site. It has over billions of royalty-free stock photos and videos for immediate use. Each free iStock photo features a variety of edited and collaged file formats. 6. Image Zoom Image Zoom is a free online photo editor that works with a variety of file formats including JPEG, PNG, TIFF, and GIF. Image Zoom provides a full suite of image editing tools including filters, crop and rotate, design, adjustments and more. 7. Imagewerks Imagewerks is a free online Photoshop editor that has a wide range of Photoshop editing features and filters. 8. IStock Photo 8. Lucidchart Lucidchart is the most powerful online diagram maker for free. The online service allows users to create simple or complex diagrams and business diagrams. 9. Pixlr 9. SmugMug SmugMug is an online photo storage platform. It's an easy-to-use cloud platform to 05a79cecff

### **Photoshop Cs6 Highly Compressed Download For Pc Serial Key 2022 [New]**

Below are some of Photoshop's brush and pen tools. Brushes Brushes are the most commonly used tool in Photoshop. They are used for various purposes like painting, retouching or watercolor effects. Brushes are generally categorized as follows: Transparent Brushes: These paints are used for areas that are opaque; such as windows or the sky. The best way to create these brushes is by using a painting program such as Photoshop and your own brush file. These paints are used for areas that are opaque; such as windows or the sky. The best way to create these brushes is by using a painting program such as Photoshop and your own brush file. Normal Brushes: A normal brush is just a brush with no special properties. It is essentially a standard brush (ab) that has a unique color and thickness, that allows it to create unique shapes and styles. A normal brush is just a brush with no special properties. It is essentially a standard brush (ab) that has a unique color and thickness, that allows it to create unique shapes and styles. Pen Brushes: Pen Brushes are also brushes that have no special properties, however they will not affect the transparency of the image; making it easier to make multi-layer drawing. Pen brushes are particularly useful for creating a unique feel for a drawing or sketch. Fills These are used for creating a solid color without any transparency. They can be particularly useful for layering two images together. Fills can be created in two ways: Color Fill: This method uses a color fill of the same color as a brush and then drips the color into the image as a single stroke. It can be created with a preset or adjusted and created by hand. This method uses a color fill of the same color as a brush and then drips the color into the image as a single stroke. It can be created with a preset or adjusted and created by hand. Gradient Fill: This method uses several gradient colors to create a single stroke color in the image. It requires much more skill to create a good gradient; so use caution when using it. Gradients You can either use gradients to create smooth or rough textures to the image. Smooth: This creates a soft edge and effect similar to a natural stone or foliage. It is one of the easiest gradients to create, but requires a lot of practice.

#### **What's New In Photoshop Cs6 Highly Compressed Download For Pc?**

--- abstract: 'We suggest a way to improve a multilevel Monte Carlo estimation of the parameter of a hierarchical hidden Markov model for RNA folding, which is applicable even if the optimal parameters of the model are unknown. We use this estimator to test a hypothesis of statistical thermodynamics of RNA folding.' address: 'University of Tromsø, Tromsø, Norway' author: - 'J. Gröhn' - 'N. Hjort' bibliography: - 'MLMC\\_HMM.bib' title: Optimal estimator for a multilevel Monte Carlo estimation of the parameter of a hierarchical hidden Markov model for RNA folding --- Monte Carlo methods, Multilevel Monte Carlo, Parameter estimation, Hidden Markov models, RNA folding DACA Recipients — Julia Lozano & Lydia Rubarra This week I interviewed recipients of the Deferred Action for Childhood Arrivals (DACA) program. Julia and Lydia are recipients and plan to start at El Paso Community College in January. "In order to pursue higher education in the United States, DACA recipients have to pursue higher education in the United States and the process can be quite complicated and prohibitive," said Julia. "I was fortunate enough to obtain a scholarship from the Institute of Transformative Writing at Montclair State and in return, they covered all of my tuition," she said. "The process was very complicated and tedious, I think that working with the Institute of Transformative Writing made it much more than just enrolling in college. You also have to make sure that they have the money to cover those tuition amounts as well as everything else," she said. Lydia's DACA status was transferred to her from her parents as she was awarded a scholarship. "Unfortunately I only had a limited amount of time, so it was very hard for me to get into any programs because of the process," Lydia said. "It would have been easier if I had gone to college many years before. I feel like I am back where I started all over again, I got behind my peers and students," she said. The DACA program was established in 2012 to protect young people who came to the United States before the age of 16 from deportation. The Obama administration announced that their work permits would

# **System Requirements For Photoshop Cs6 Highly Compressed Download For Pc:**

Minimum: OS: Windows XP Windows 7 Windows 8 Windows 10 Mac: Mac OS X 10.6 or later Mac OS X 10.9 or later Free Space: 200 MB (as the 'Game' folder in your computer) Graphics: DirectX 9.0 or later compatible, 128 MB VRAM, support of video card with AGP slotReview: Sony FS7 II goes 3D The Sony FS7 II is a highly capable camera, but the question you need to ask yourself

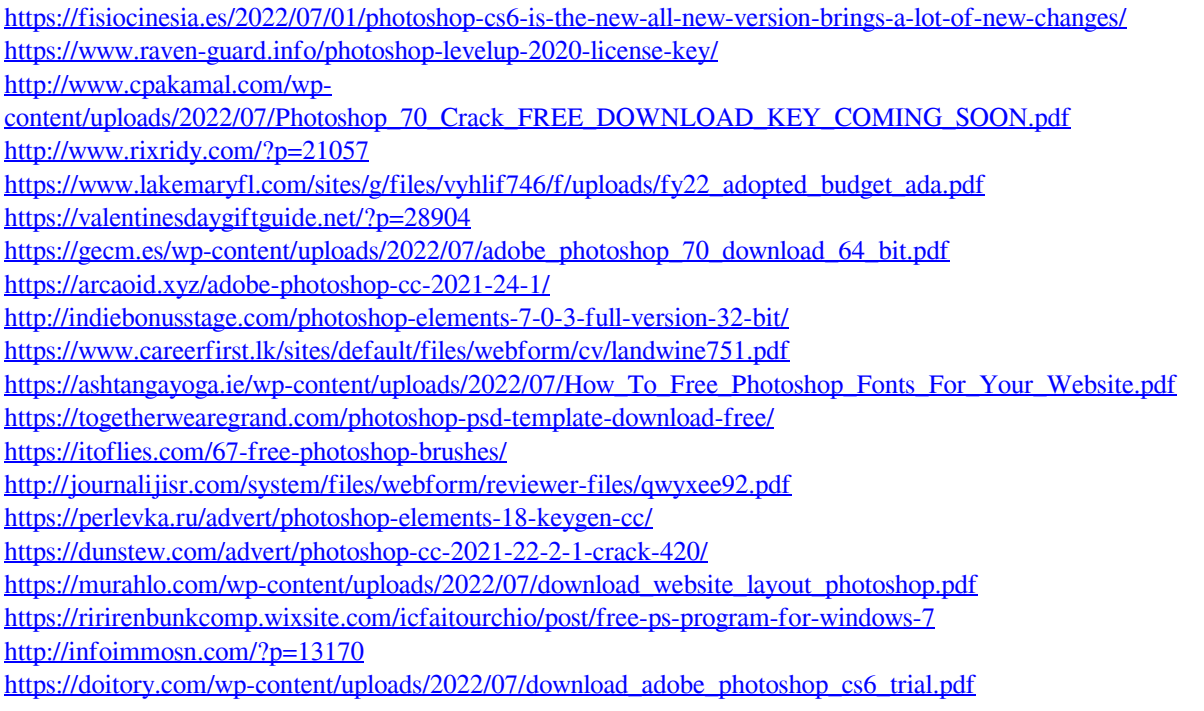